## Department of Commerce Telangana University, Dichpally,Nizambad Practical Question Bank

-- 1 --

Time: 60 Minutes Record: 10

Skill Test: 10 Viva-Voce: 15 Total Marks: 35

- 1. Write a HTML program to implement Formatting tags .
- 2. Write a HTML program to demonstrate all Logical tags.
- 3. Write a HTML program to implement all Header tags.
- 4. Write a HTML program to illustrate Anchor tag along with all its attributes.
- 5. Write a HTML program to insert Image tag with all its attributes.
- 6. Create a Web Page to display the text "ALL THE BEST" aligned with images.
- 7. Write a HTML program to implement Font tags along with its attributes.
- 8. Write a HTML program to illustrate List formatting tags for the streams available in College :
	- i. a. Ordered list b. Unordered list c. Menu List d. Definition List
- 9. Create a Web Page to display ordered list, unordered list on the subjects available in Fifth semester .
- 10.Create a Table with Four rows and Four columns in HTML .
- 11. Write a HTML program to create a Time-table of your College using necessary options such as Cellpadding, Cellspacing , colspan , rowspan .
- 12. Write a HTML program to marquee the image and text.
- 13. Create a Web Page in which the text " WEB TECHNOLOGY " should scroll in different directions for four times .
- 14. Create a table using all its attributes and sub tags to execute the following Information .

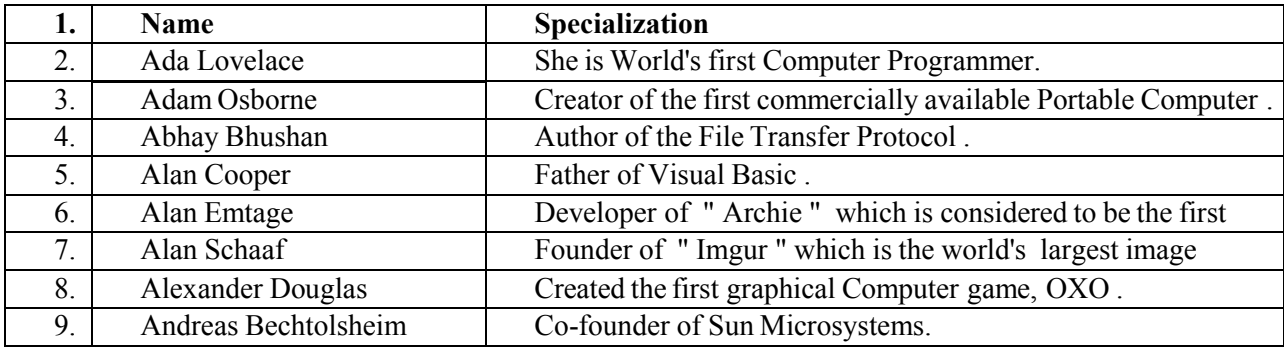

- 15. Create a Program on the concept of Form containing Textboxes, Radio Buttons and Check boxes.
- 16. Create a Program on Employee Information Form.
- 17. Write a program to create Pull down menu on the universities available in Telangana State.
- 18.Write a program to create Pull down menu on various Web Designing Softwares.
- 19. Create a Web Page of student information form, when the information is submitted message should be displayed .
- 20. Write a HTML program to create Four Vertical Frames .
- 21. Write a HTML program to create Four Horizontal Frames.
- -- 2 --
- 22. Write a DHTML program for Cascading style Sheets.
- 23. Write a DHTML program to demonstrate Inline Style Sheets.
- 24. Write a DHTML program to demonstrate External Style Sheets.
- 25. Write a DHTML program to demonstrate Embedded Style Sheets.
- 26. Write a DHTML program to demonstrate Filters .
- 27. Write a DHTML program to demonstrate Transitions.
- 28. Write a DHTML program to demonstrate changing text and attributes using CSS.
- 29. Write a Java Script program to display Greatest Number among Three Numbers .
- 30. Write a Java Script program to demonstrate Arithmetic Operations using Switch case.
- 31. Write a Java Script program to print Odd numbers using while loop.
- 32.Write a Java Script program to demonstrate multiplication table .
- 33.Write a Java Script program using any five events .
- 34. Write a Java Script program to print N-natural numbers using For loop.
- 35. Write a Java Script program to print Factorial of a given number .
- 36. Write a Java Script program to demonstrate Arrays.
- 37. Write a Java Script program to demonstrate String manipulating functions.
- 38. Write a Java Script program to demonstrate Math objects.
- 39. Create a Web page with an image, when the mouse is doubled clicked new image should replace the existing.
- 40. Create a Web page and apply mouse effects to change text color, size, family etc on the text.
- 41. Create a program on the event onkeypress.
- 42. Create a program on the event onreset .
- 43. Create a simple HTML form and accept the user name and display the name through PHP echo statement
- 44. Write a PHP program to print sum of digits.
- 45. Write a PHP program to determine given number is Even or odd number
- 46. Write a PHP program to print factorial of a number.
- 47. Write a PHP program to demonstrate for loop.
- 48. Create a XML document for employee database with 10 records and 5 columns in each record.
- 49. Create a XML document for the Marketing department of an organization and apply style effects.
- 50. Create a program on XML Document Object Model.